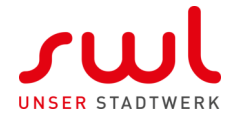

## E.9 Netzbetreiber-Abfragebogen

(Dieses Formular ist zur Vervielfältigung durch den Anwender dieser VDE-Anwendungsregel bestimmt.)

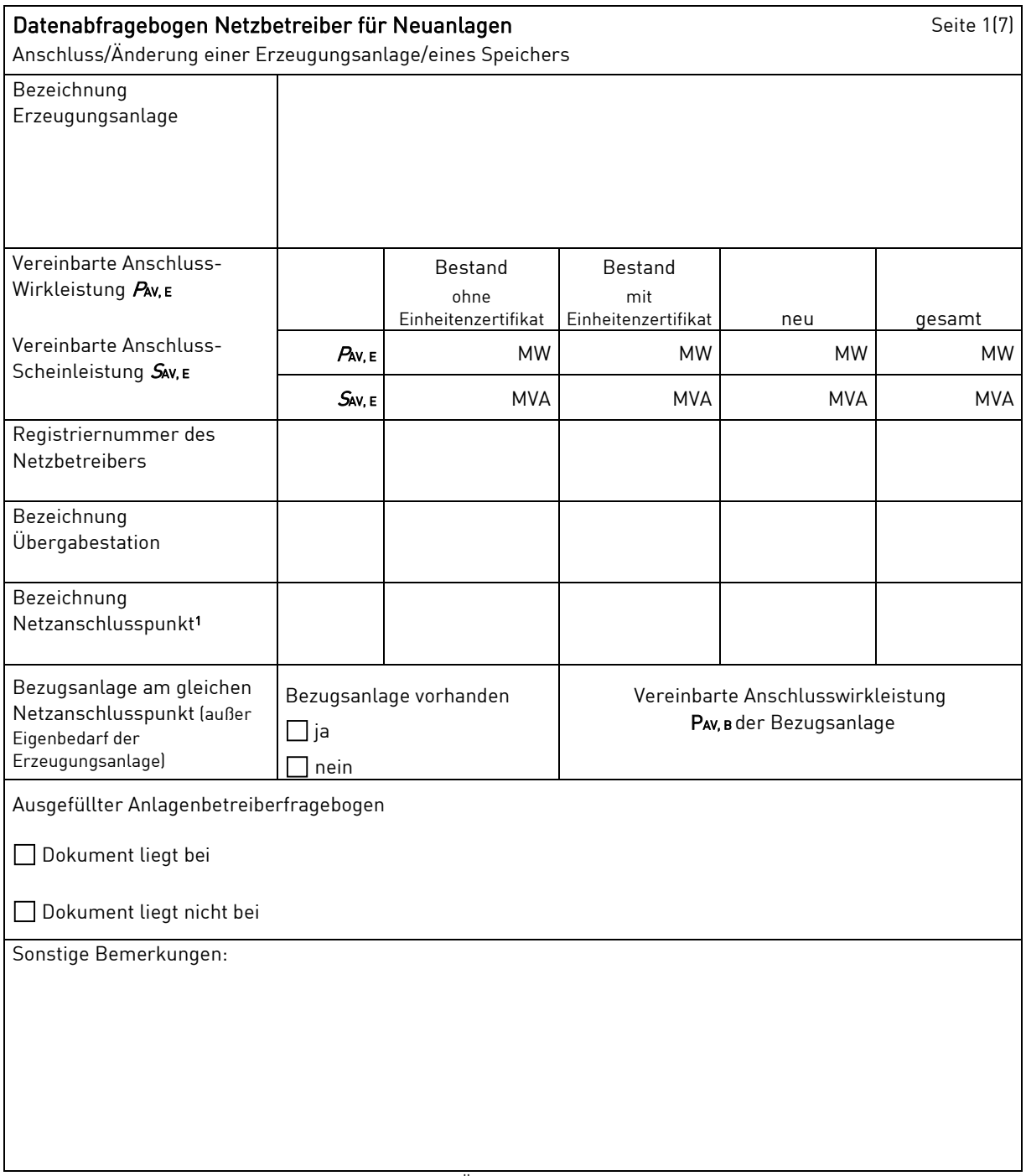

Hinweis: Bei allen physikalischen Größen sind die PRIMÄRWERTE anzugeben  $[z. B.$   $I > 360$  A statt  $I > 1.2$  *h*;  $U < 16$  kV statt U < 0,8 *U*c).

 1 Leitungsbezeichnung bei Anschluss an eine Leitung bzw. Bezeichnung der benachbarten Station(en) bzw. Bezeichnung des UW-Abgangsschaltfeldes bei Direkt-Anschluss an die Sammelschiene eines netzbetreibereigenen Umspannwerkes.

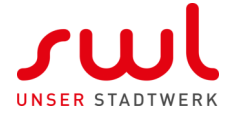

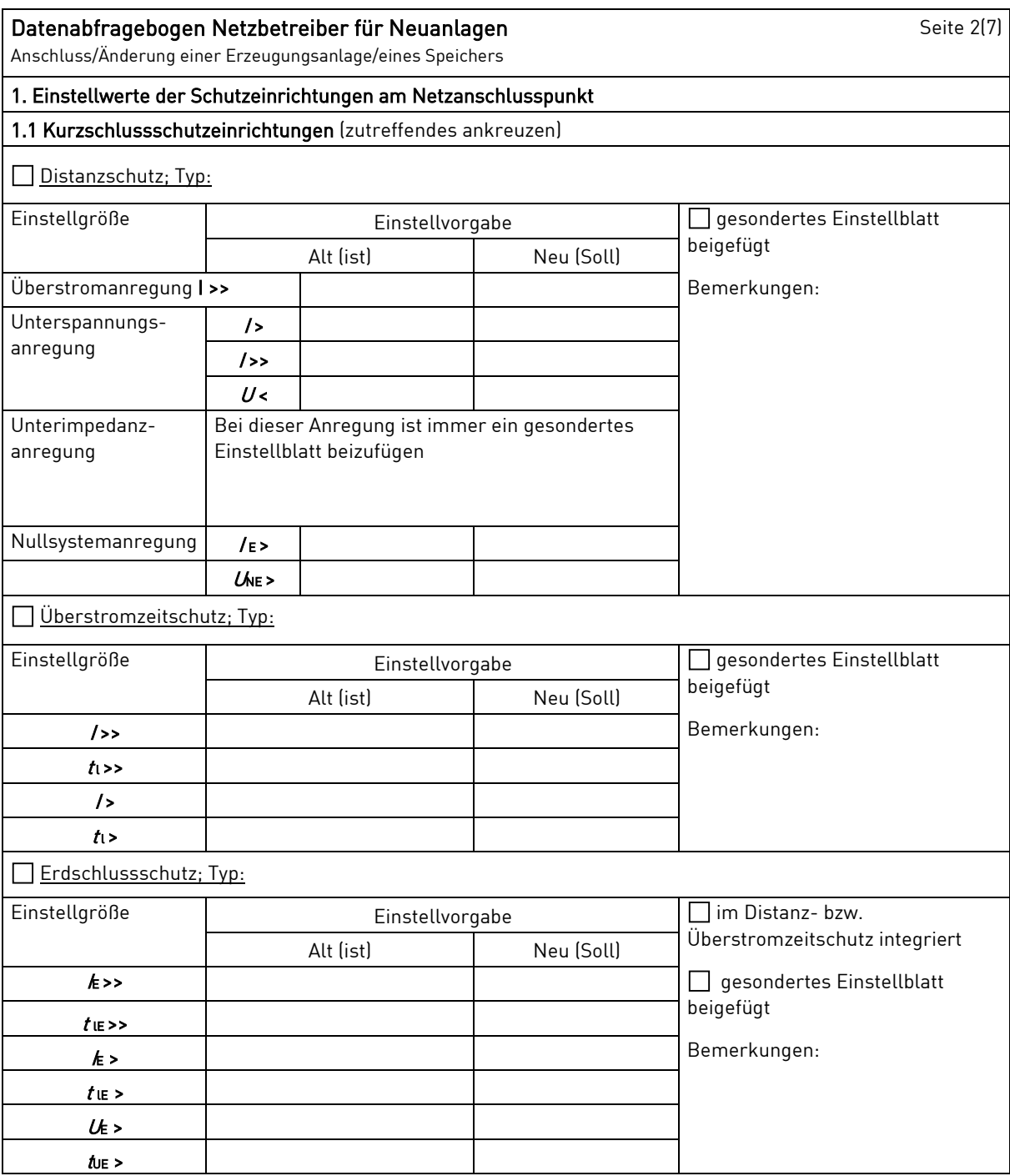

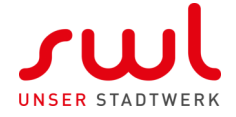

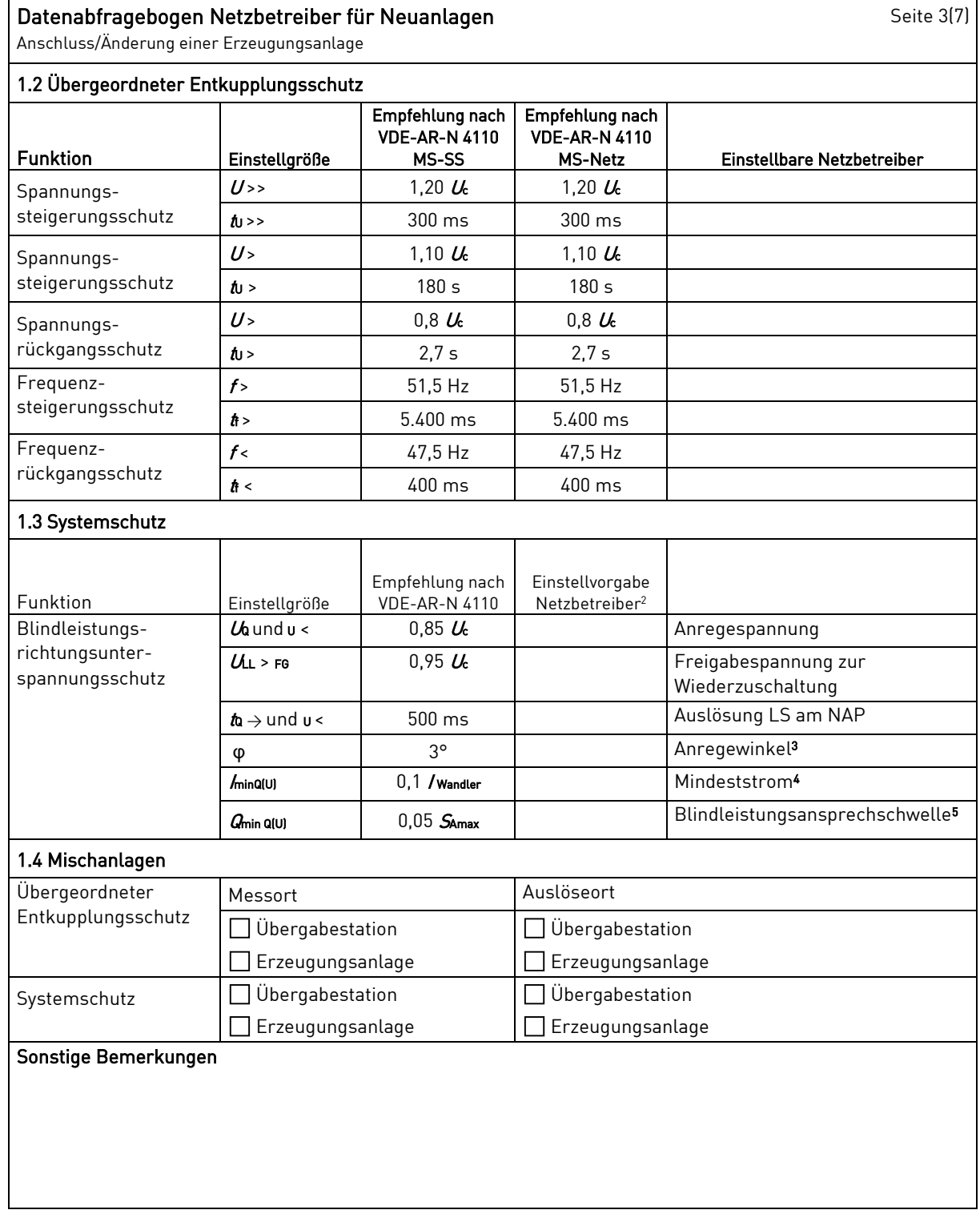

 $^{\sf 2}~\,$  Einstellungen auf Basis FNN-Lastenheft "Blindleistungsrichtung-Unterspannungsschutz ( $\mathit{Q-U}$ -Schutz)".

5 Je nach eingesetztem Schutzgerät

<sup>3</sup> Je nach eingesetztem Schutzgerät

<sup>4</sup> Je nach eingesetztem Schutzgerät; Einstellempfehlung 0,1 I Wandler, aber maximal 0,15 Ir der installierten

Erzeugungseinheiten.

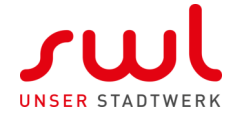

## Datenabfragebogen Netzbetreiber für Neuanlagen Anschluss/Änderung einer Erzeugungsanlage

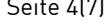

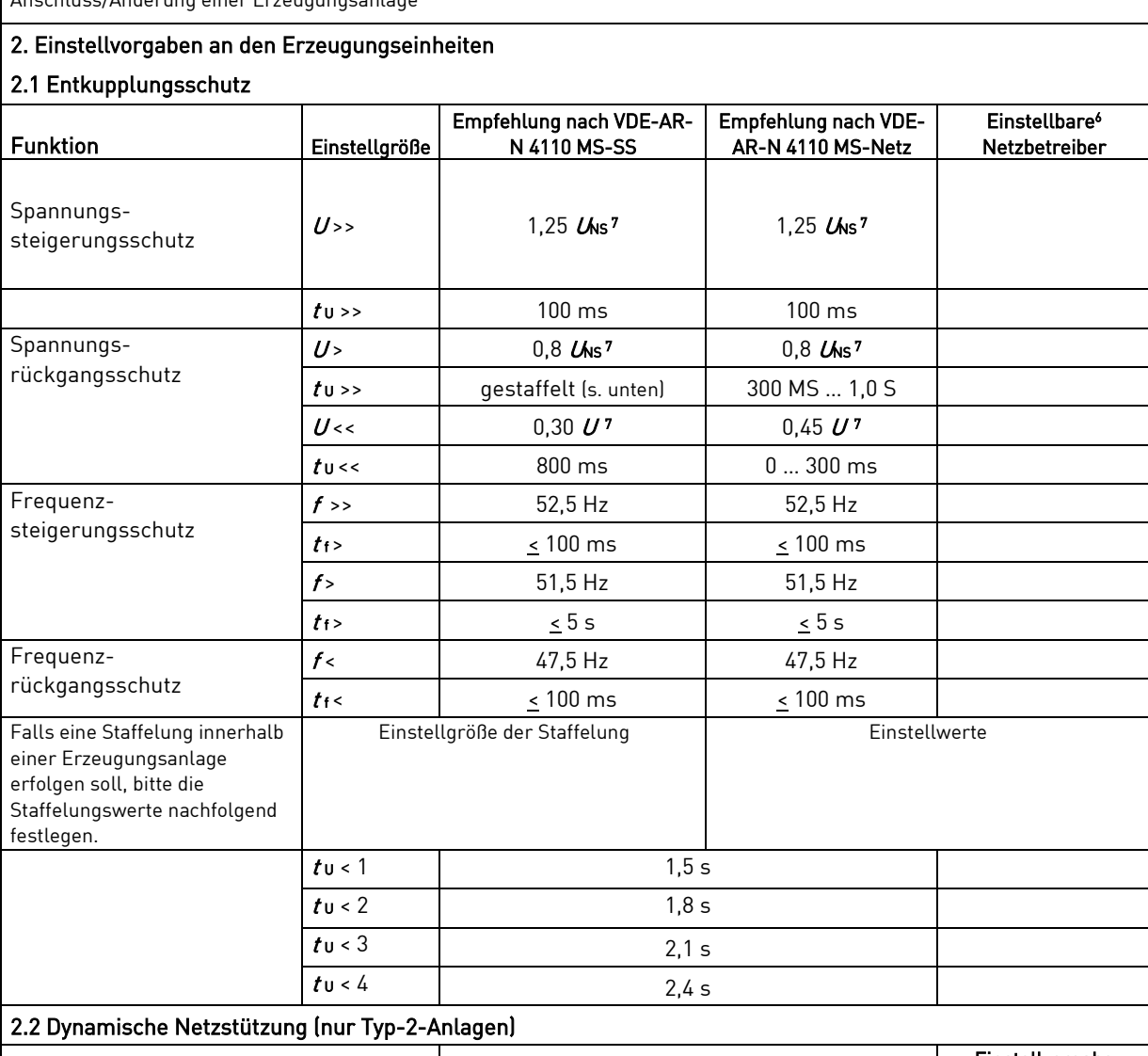

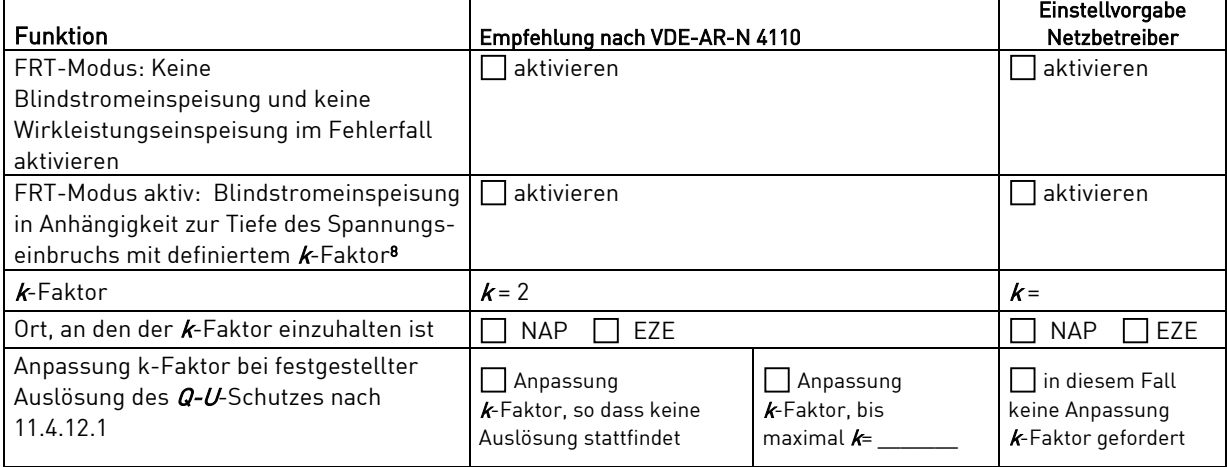

<sup>6</sup>Die Vorgabewerte sind einzuhalten, insofern sie nicht den Eigenschutz der EZE beinträchtigen. Sind Einstellvorgaben nicht mit dem Eigenschutz der EZE vereinbar, ist eine erneute Abstimmung mit dem VNB erforderlich.

7  $U$ <sub>Ns</sub> ist die niederspannungsseitige Spannung des Maschinentransformators. Sie ergibt sich aus  $U$ <sub>Ns</sub> =  $U$ <sub>i</sub>lü

8 Bei Deaktivierung der dynamischen Netzstützung sin die Entkupplungsschutzeinstellungen entsprechend anzupassen.

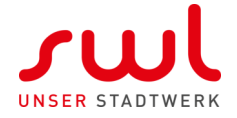

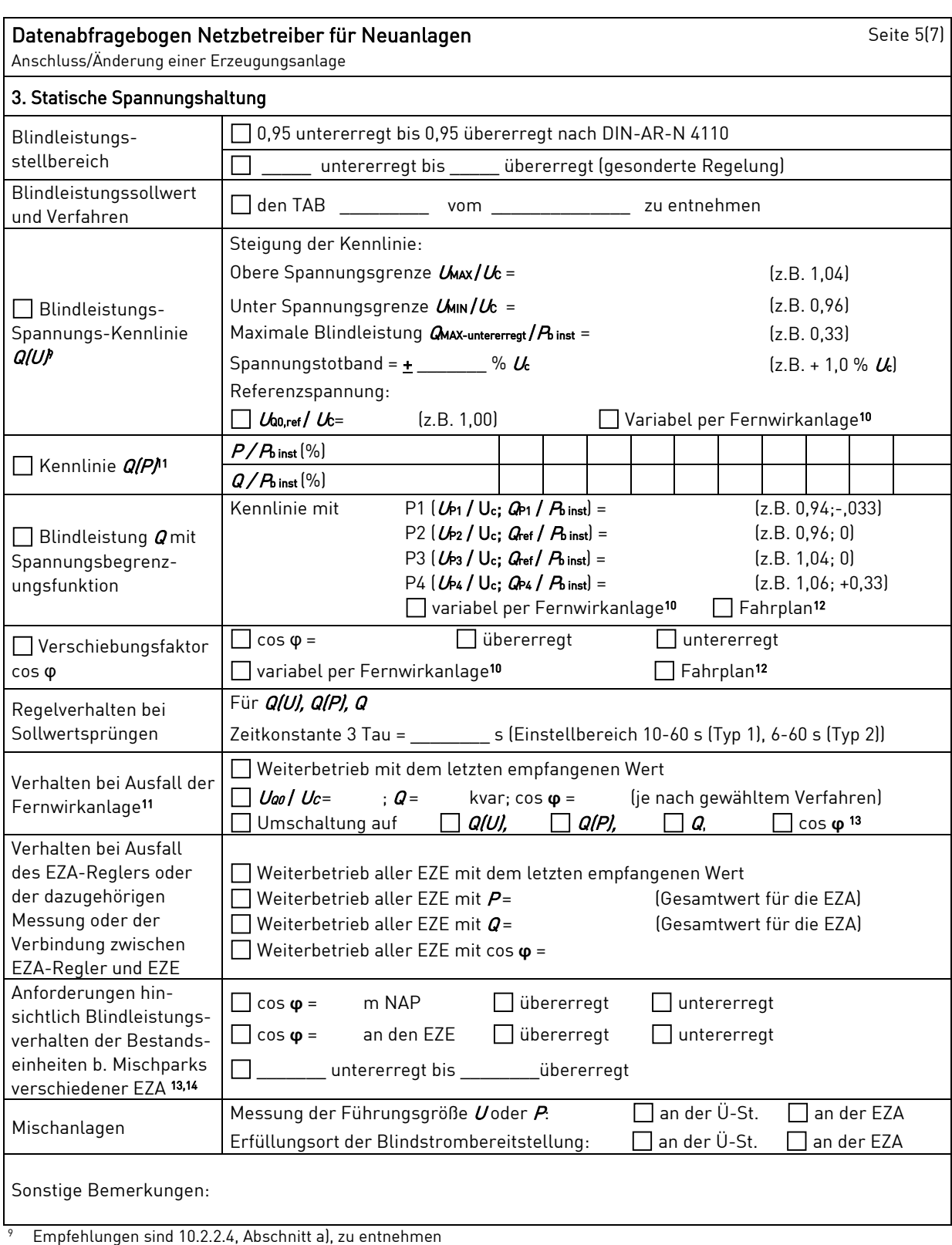

 $^{10}$  Sofern Sollwertvorgabe per Fernwirkanlage erfolgt. Spezifikationen der Fernwirkanlage sind vom Netzbetreiber beizufügen bzw. den TAB des Netzbetreibers zu entnehmen

<sup>11</sup>Es können bis zu 10 Wertepaare vorgegeben werden

<sup>12</sup> Sofern Fahrpläne gefordert werden, sind diese als separates Blatt bzw. unter sonstige Bemerkungen anzugeben

13 Spezifikationen werden vom Netzbetreiber übergeben bzw. sind den TAB des Netzbetreibers zu entnehmen.

<sup>13</sup> Sofern mehrere Bestands-Erzeugungsanlagen mit unterschiedlichem Blindleistungsverhalten bzw. –vereinbarungen mit dem Netzbetreiber existieren, bitte detaillierte Angaben auf separatem Blatt beifügen (beispielsweise in Form dieses Blatts 5 (7) für jede Bestands-Erzeugungsanlage).

<sup>14</sup> Neben der vereinbarten Fahrweise der Bestands-Erzeugungsanlagen ist auch deren tatsächliches Verhalten zu berücksichtigen. Das Berechnungsverfahren ist in der FGW TR 8 beschrieben.

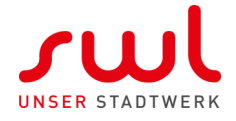

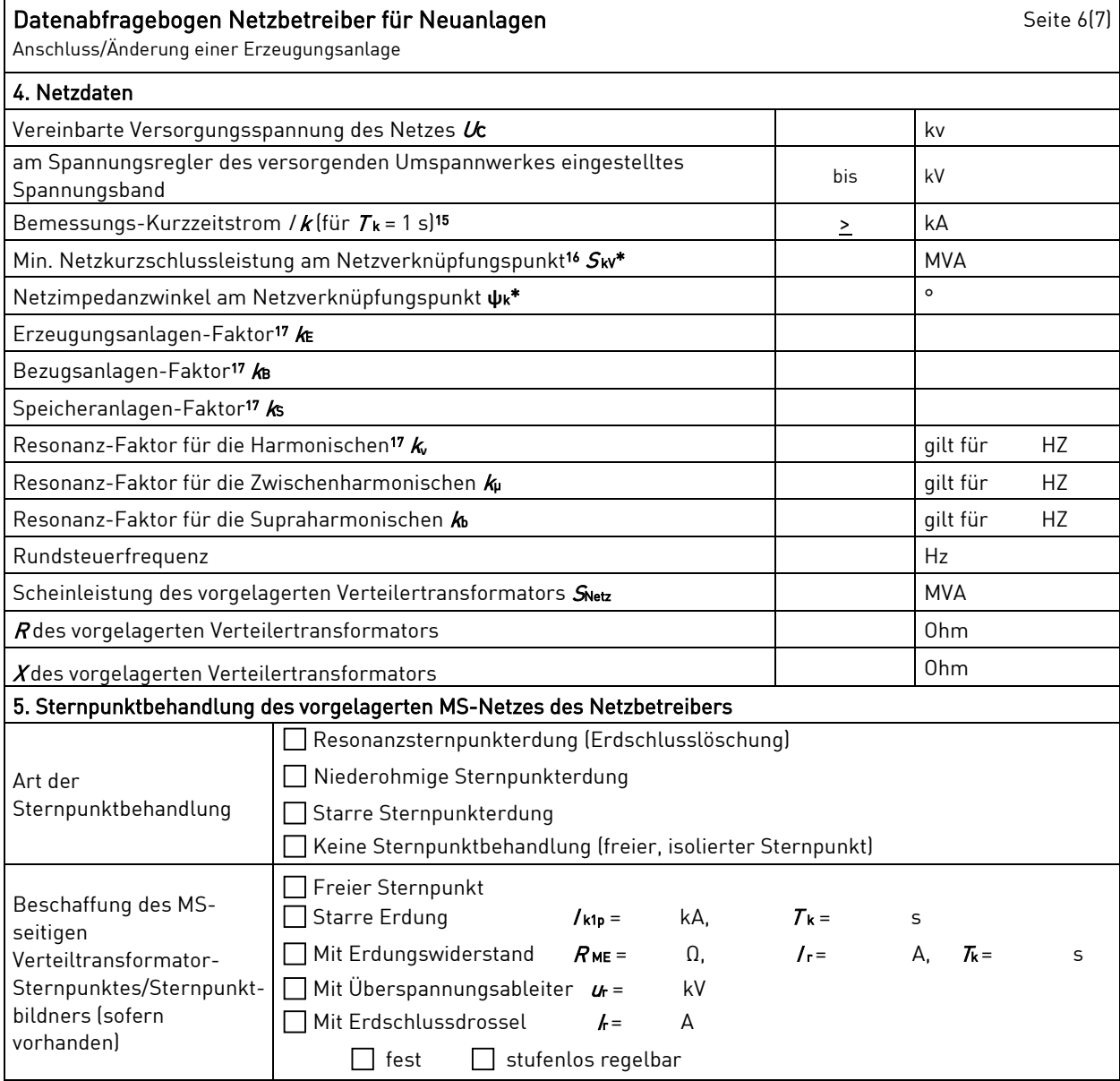

\* Bei Netznormalschaltzustand.

15 Zur Dimensionierung der Kurzschlussfestigkeit der Übergabestation.

<sup>16</sup> Der Netzbetreiber stellt zur Erarbeitung des Anlagenzertifikates die Netzdaten Netzkurzschlussleistung  $S_{W}$  und Netzimpedanzwinkel **ψ**k des zunächst ermittelten Netzanschlusspunktes zur Verfügung. Diese Daten sind Grundlage für den Nachweis des richtlinienkonformen Verhaltens der Erzeugungsanlage.

17 kE, kB, kS, k**ν**, kμ und kb sind Faktoren zur Ermittlung der anteiligen Oberschwingungsemissionen der Erzeugungsanlage. Wenn keine Angaben gemacht werden, gelten die vereinfachten Annahmen aus 5.4.4.

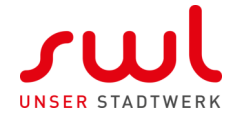

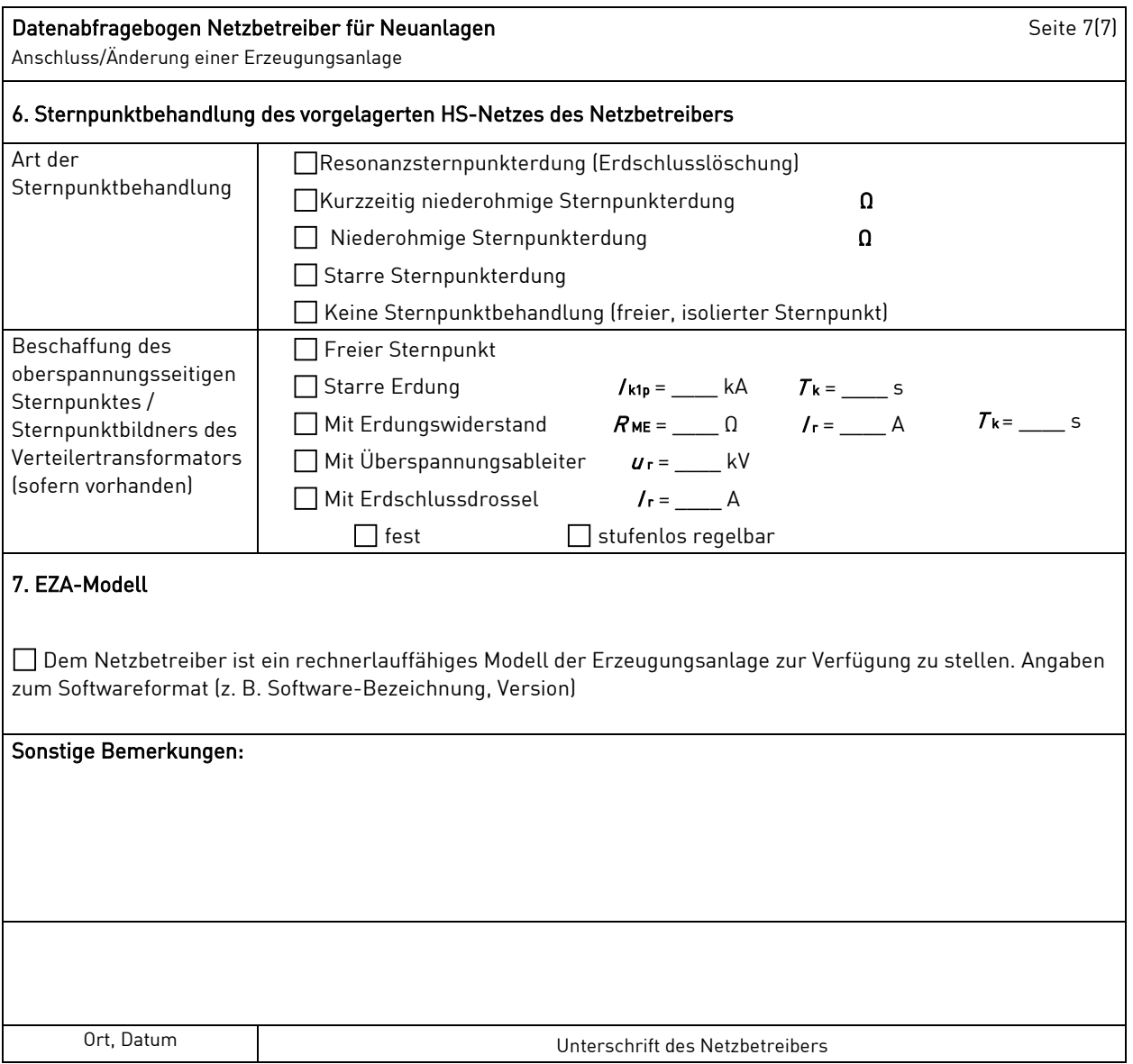